## **GIMP Tastatur-/Maus-Schnellreferenz**

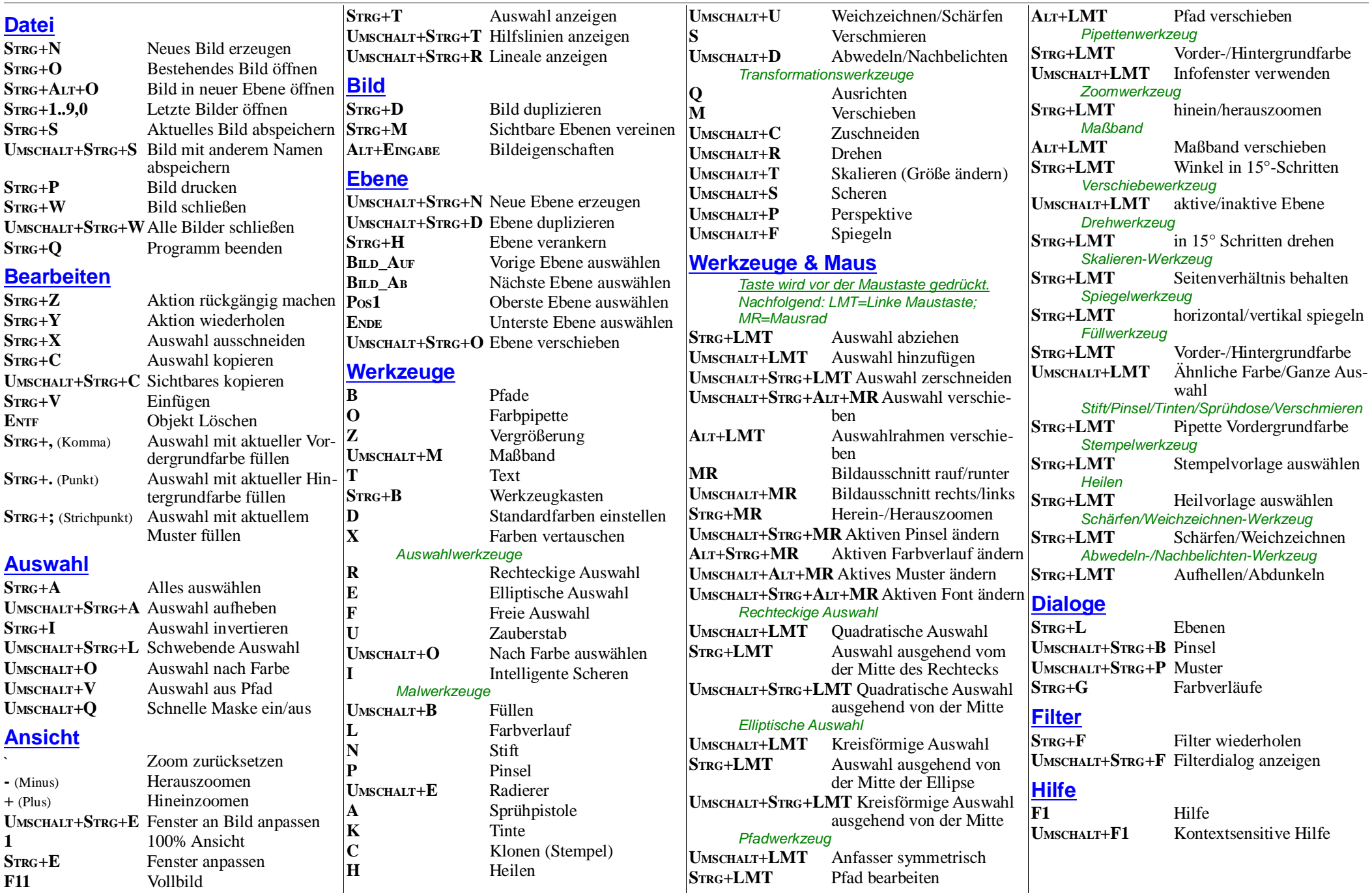